CAD ABAB table CMC\_CTD\_OMC\_INIC\_DATA\_MAD\_CET (MAADI: Insurance Data - GET)

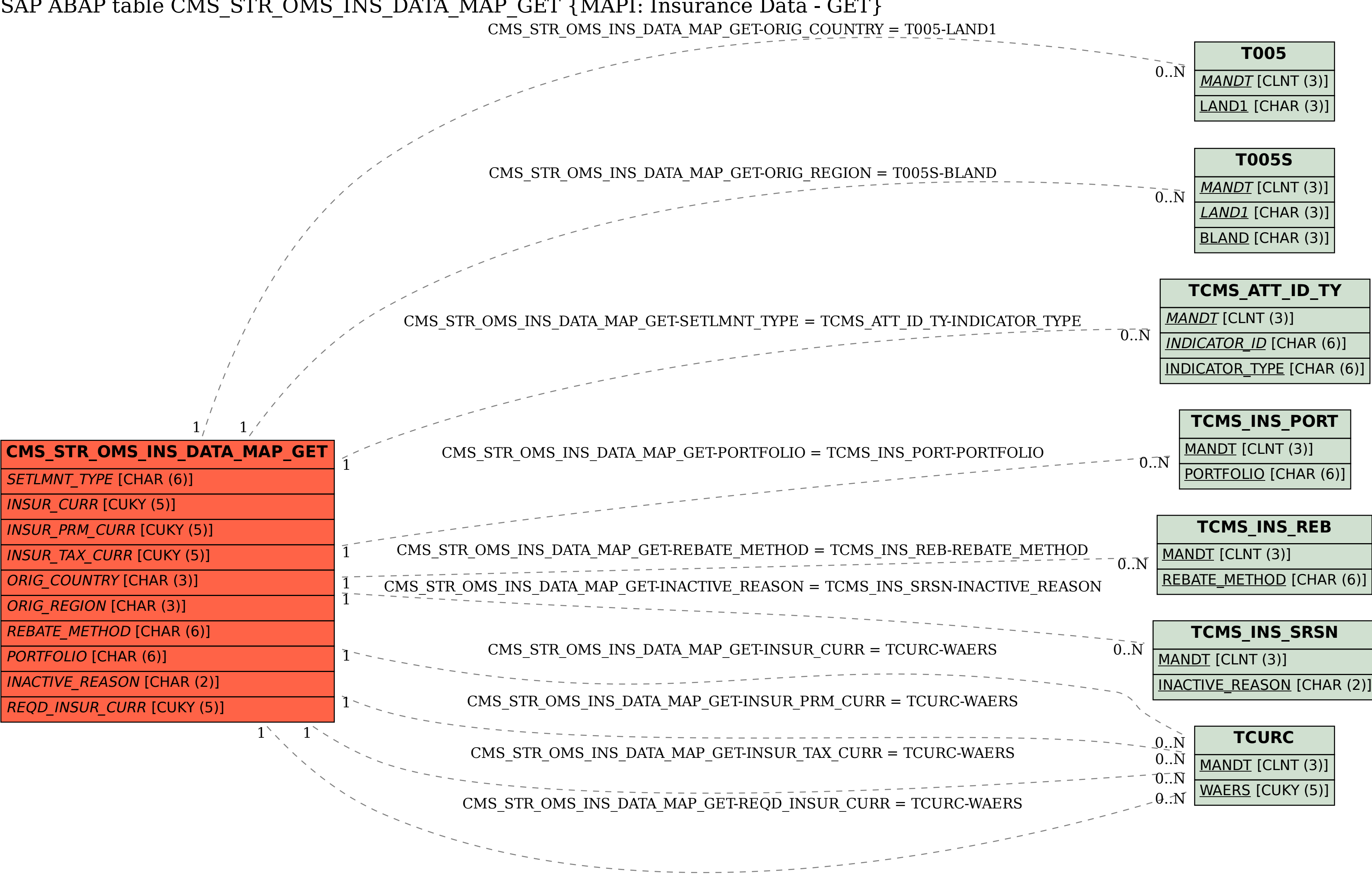